**2**

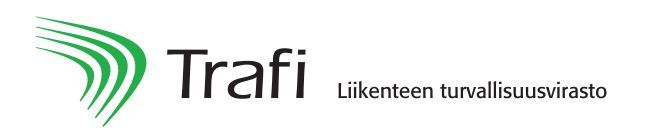

## **Hakemus rakentamisaikaisesta käyttöluvasta**

Hakemus osoitetaan Liikenteen turvallisuusviraston (Trafi) kirjaamoon, PL 320, 00101 HELSINKI tai kirjaamo@trafi.fi

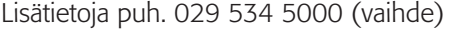

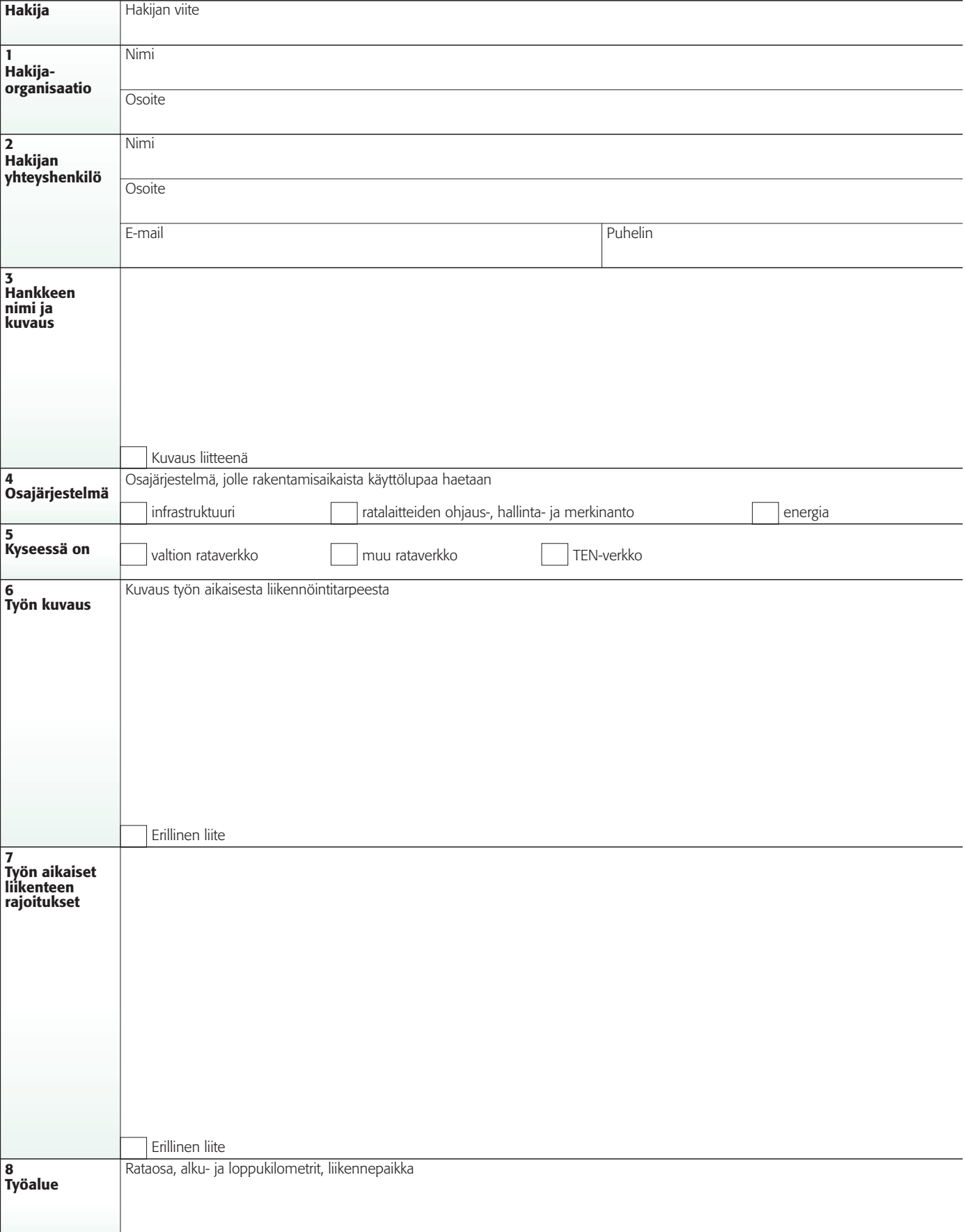

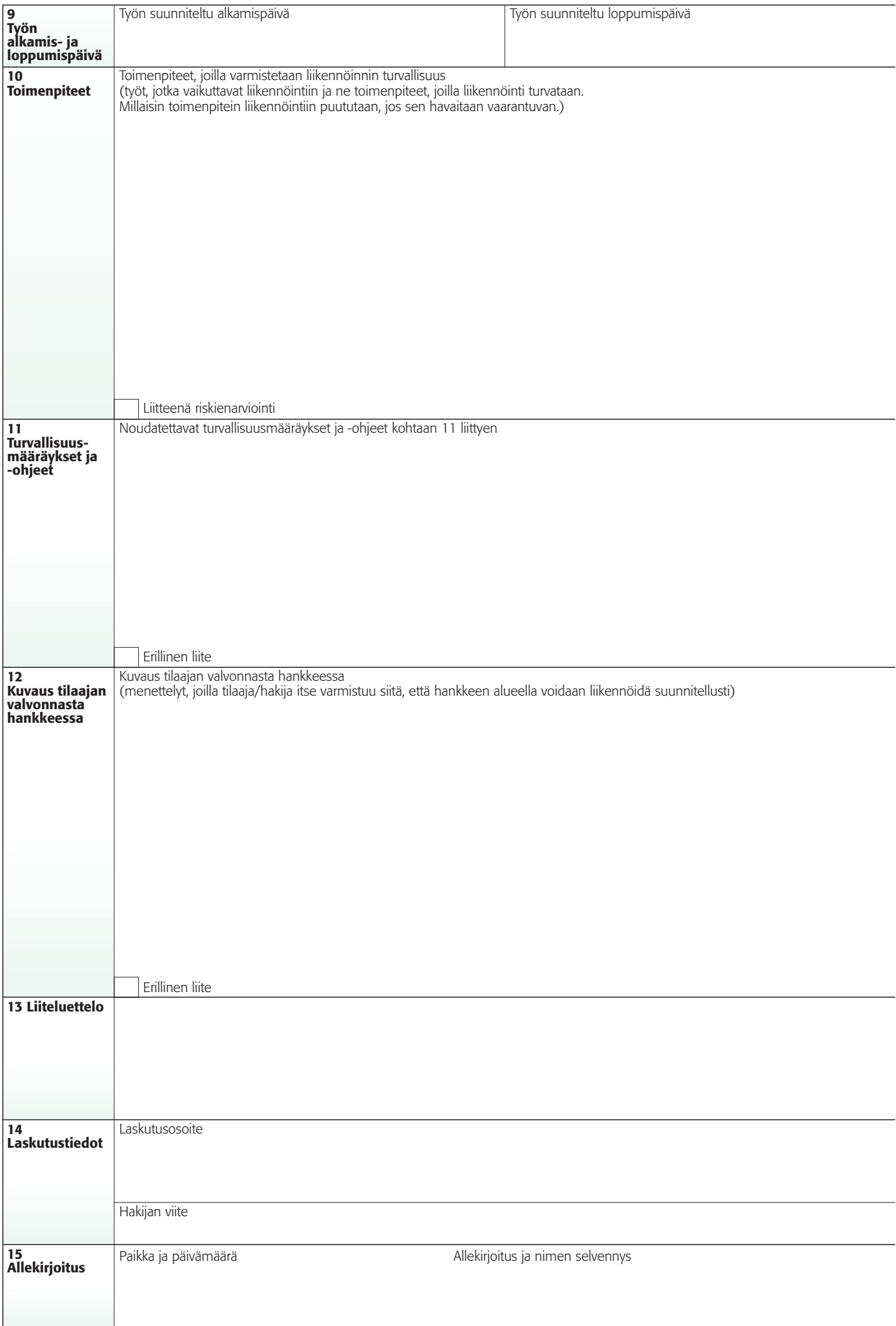